## Some two-variable functions and their graphs

1. 
$$
f(x, y) = \frac{xy}{x^2+y^2}
$$

https://www.wolframalpha.com/input?i=plot+%28x+y%29%2F%28x%5E2+%2B+y%5E2%29

In[1]:= **<sup>f</sup>[x\_, y\_] :<sup>=</sup> x y x<sup>2</sup> + y<sup>2</sup> ; {Plot3D[f[x, y], {x, -1, 1}, {y, -1, 1}, PlotPoints 300, BoxRatios Automatic, ImageSize 300],** ContourPlot[f[x, y], {x, -2, 2}, {y, -2, 2}, BoxRatios → Automatic, ImageSize → 200]}

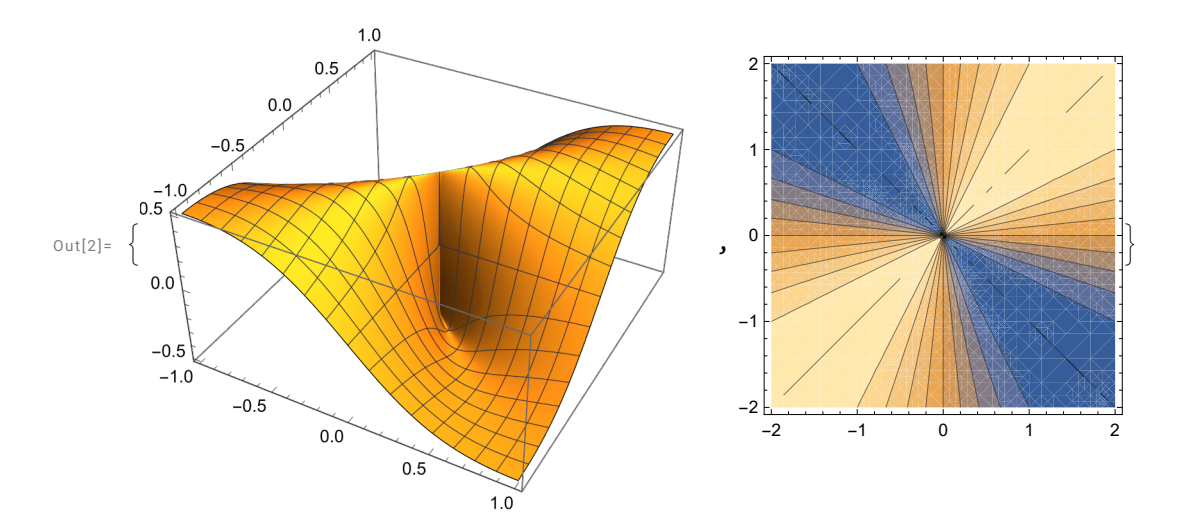

Intersecting the graph of *f* with vertical planes:

$$
\ln[4]:=\text{Show}\left[\text{Plot3D}\left[\frac{xy}{x^2+y^2}, \{x, -1, 1\}, \{y, -1, 1\},\right.\right]
$$

**PlotStyle Opacity[0.8], BoxRatios Automatic, ImageSize 300, Graphics3D[{Opacity[0.7], InfinitePlane[{{0, 0, 0}, {0, 0, 1}, {0, 1, 0}}]}], Graphics3D[{Opacity[0.7], InfinitePlane[{{0, 0, 0}, {0, 0, 1}, {1, 0, 0}}]}]**

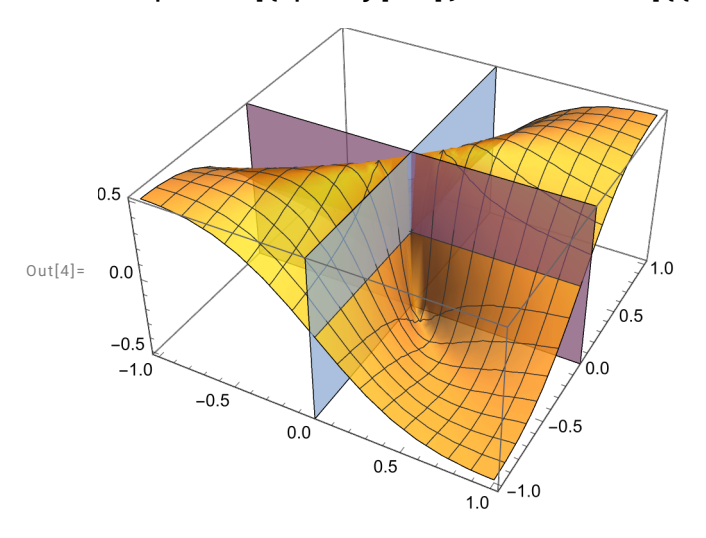

$$
\ln[5] := \text{Show} \left[ \text{Plot3D} \left[ \frac{xy}{x^2 + y^2}, \{x, -1, 1\}, \{y, -1, 1\}, \right. \right]
$$

**PlotStyle Opacity[0.8], BoxRatios Automatic, ImageSize 300, Graphics3D[{Opacity[0.7], InfinitePlane[{{0, 0, 0}, {1, 1, 0}, {0, 0, 2}}]}], Graphics3D[{Opacity[0.7], InfinitePlane[{{0, 0, 0}, {1, -1, 0}, {0, 0, 2}}]}]**

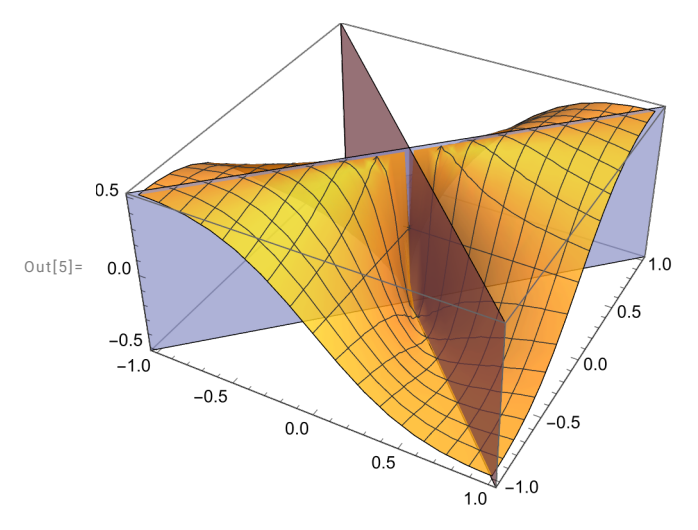

2. 
$$
f(x, y) = \frac{x^2 - y^2}{x^2 + y^2}
$$

https://www.wolframalpha.com/input?i=plot+%28x%5E2+- +y%5E2%29%2F%28x%5E2+%2B+y%5E2%29

$$
\ln[6] := f[x_1, y_1] := \frac{x^2 - y^2}{x^2 + y^2};
$$

 ${Plot3D[f[x, y], {x, -2, 2}, {y, -2, 2}},$  BoxRatios  $\rightarrow$  Automatic, ImageSize  $\rightarrow$  300], ContourPlot[f[x, y], {x, -2, 2}, {y, -2, 2}, BoxRatios → Automatic, ImageSize → 200]}

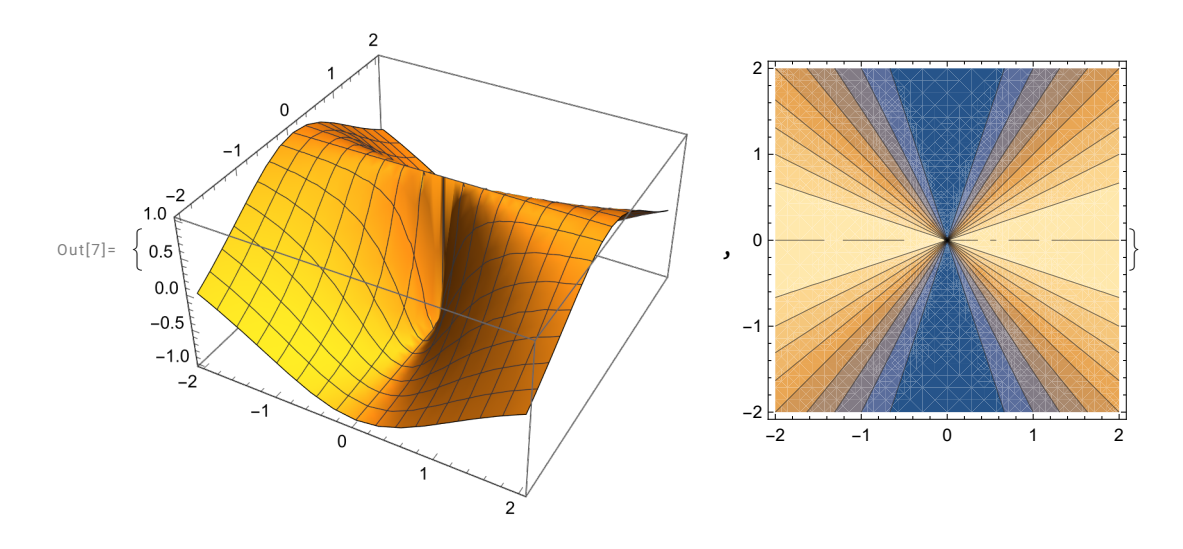

$$
3. f(x, y) = \frac{x^2 y^2}{3 x^4 + 4 y^4}
$$

https://www.wolframalpha.com/input?i=plot+%28x%5E2+y%5E2%29%2F%283x%5E4%2B4y%5E4%2 9

$$
\ln[10]:=f[x_-, y_+] := \frac{x^2 y^2}{3 x^4 + 4 y^4};
$$

**{Plot3D[f[x, y], {x, -0.2, 0.2}, {y, -0.2, 0.2},**

**PlotPoints 100, BoxRatios Automatic, ImageSize 300],**

ContourPlot[f[x, y], {x, -2, 2}, {y, -2, 2}, BoxRatios → Automatic, ImageSize → 200]}

 $Out[11] =$ 

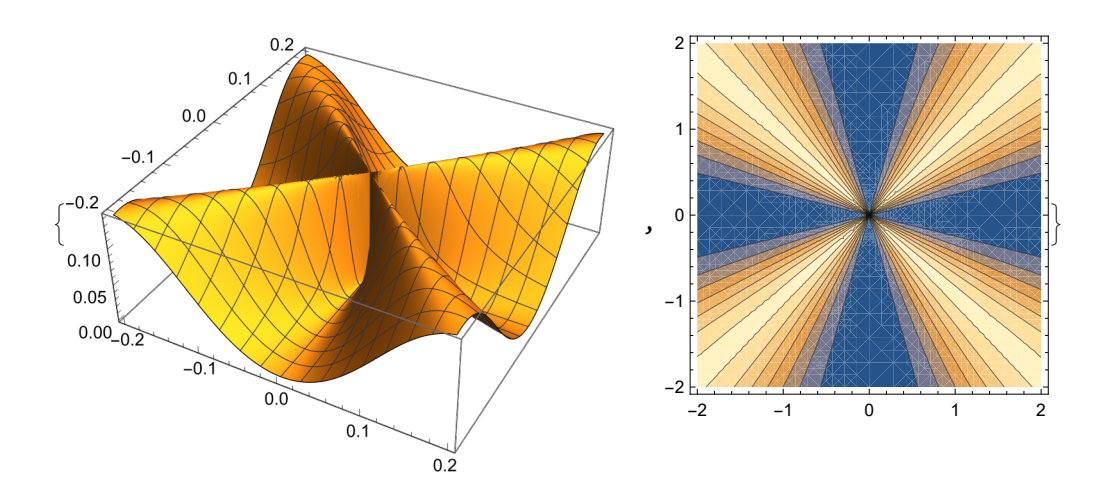

4. 
$$
f(x, y) = \frac{x^3 y}{x^6 + y^2}
$$

https://www.wolframalpha.com/input?i=plot+%28x%5E3+y%29%2F%28x%5E6%2By%5E2%29

$$
\ln[12] := f[x_-, y_+] := \frac{x^3 y}{x^6 + y^2} ;
$$

**{Plot3D[f[x, y], {x, -2, 2}, {y, -2, 2},**

**PlotPoints 100, BoxRatios Automatic, ImageSize 300],**

ContourPlot[f[x, y], {x, -2, 2}, {y, -2, 2}, BoxRatios  $\rightarrow$  Automatic, ImageSize  $\rightarrow$  200]}

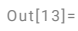

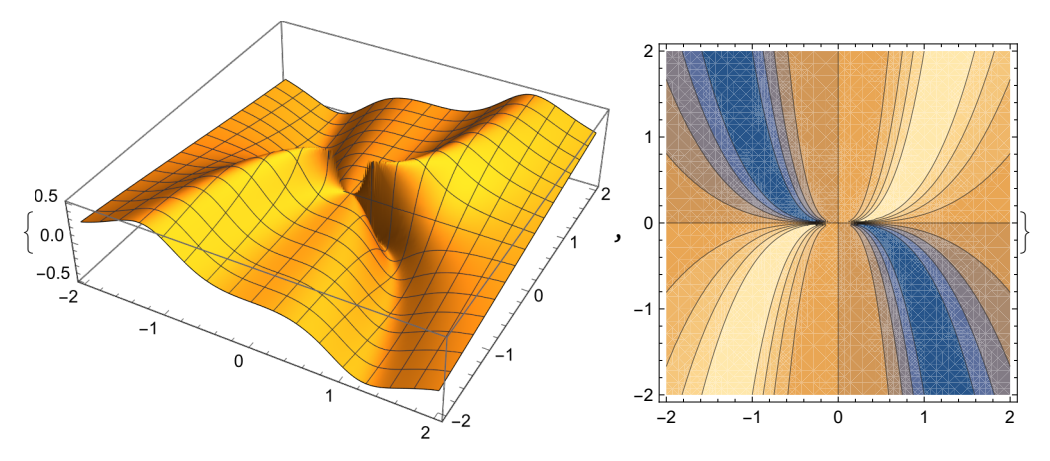

5. 
$$
f(x, y) = \frac{2xy^2}{x^2+y^2}
$$

$$
\ln[14]:=f[x_-, y_+] := \frac{2xy^2}{x^2+y^2};
$$

**{Plot3D[f[x, y], {x, -2, 2}, {y, -2, 2},**

**PlotPoints 100, BoxRatios Automatic, ImageSize 300],** ContourPlot[f[x, y], {x, -2, 2}, {y, -2, 2}, BoxRatios → Automatic, ImageSize → 200]}

 $Out[15]=$ 

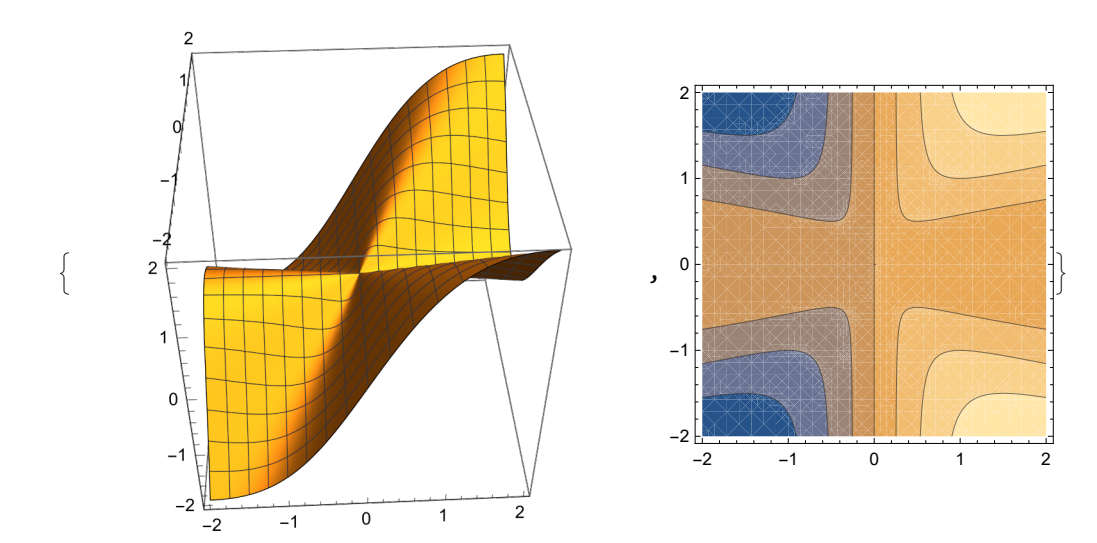

6. 
$$
f(x, y) = \sin\left(\frac{1}{x^2 + y^2}\right)
$$
  
 $\lim_{|x| \to 0}$   $f[x_-, y_+] := \sin\left[\frac{1}{x^2 + y^2}\right]$ ;

**{Plot3D[f[x, y], {x, -2, 2}, {y, -2, 2},**

**PlotPoints 200, BoxRatios Automatic, ImageSize 300],**

ContourPlot[f[x, y], {x, -2, 2}, {y, -2, 2}, BoxRatios → Automatic, ImageSize → 200]}

 $Out[17]=$ 

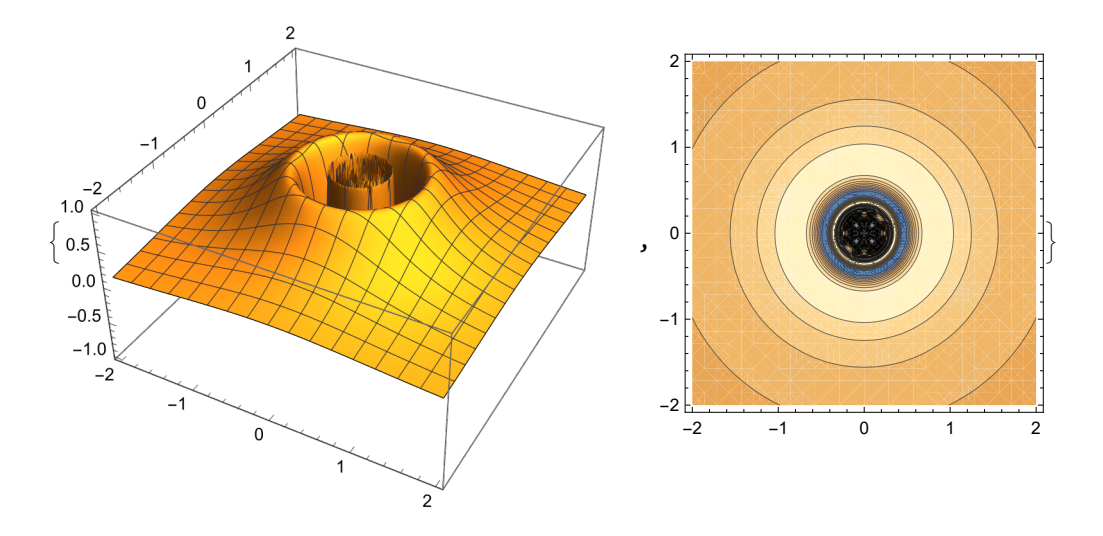

7. 
$$
f(x, y) = xy(x^2 + y^2 - 1)
$$

 $\ln[18]:$  **f**  $[X_1, Y_2]$  **: x**  $\int$   $(X^2 + Y^2 - 1)$ ;

{Plot3D[f[x, y], {x, -1.2, 1.2}, {y, -1.2, 1.2}, BoxRatios  $\rightarrow$  Automatic, ImageSize  $\rightarrow$  300], ContourPlot[f[x, y], {x, -2, 2}, {y, -2, 2}, BoxRatios  $\rightarrow$  Automatic, ImageSize  $\rightarrow$  200]}

Out $[19]=$ 

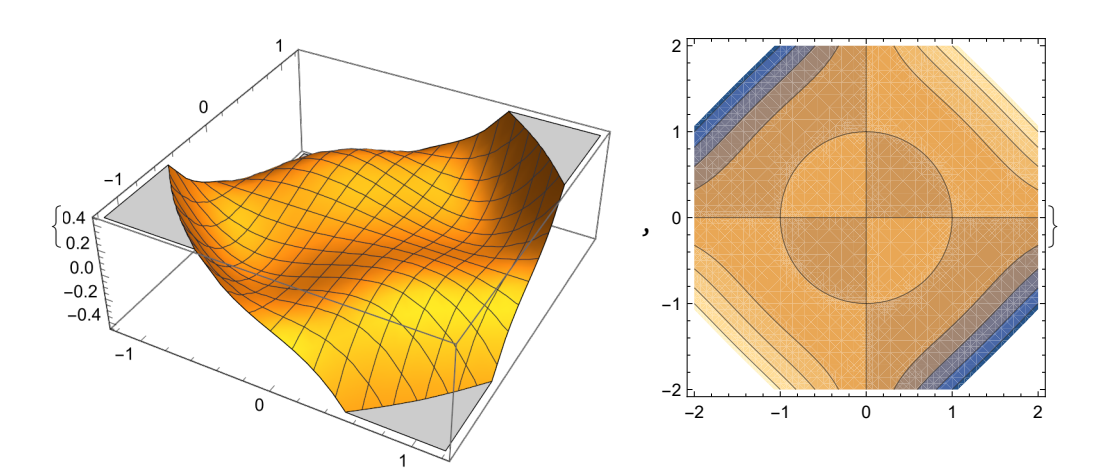